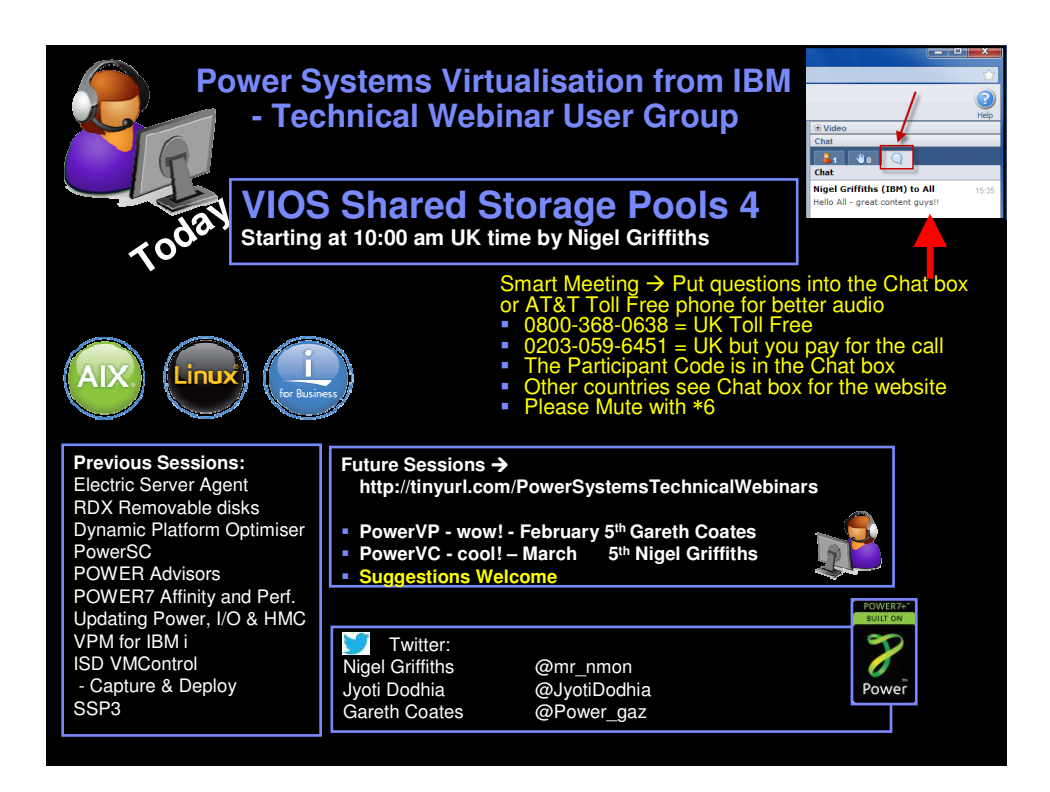

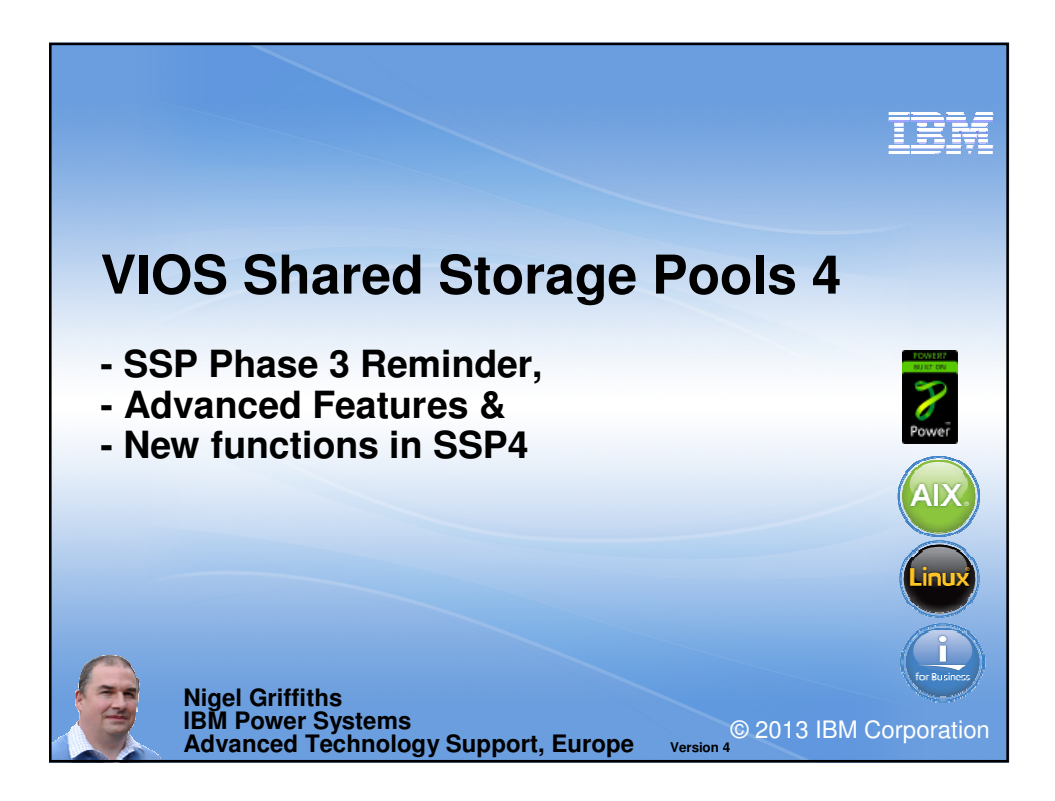

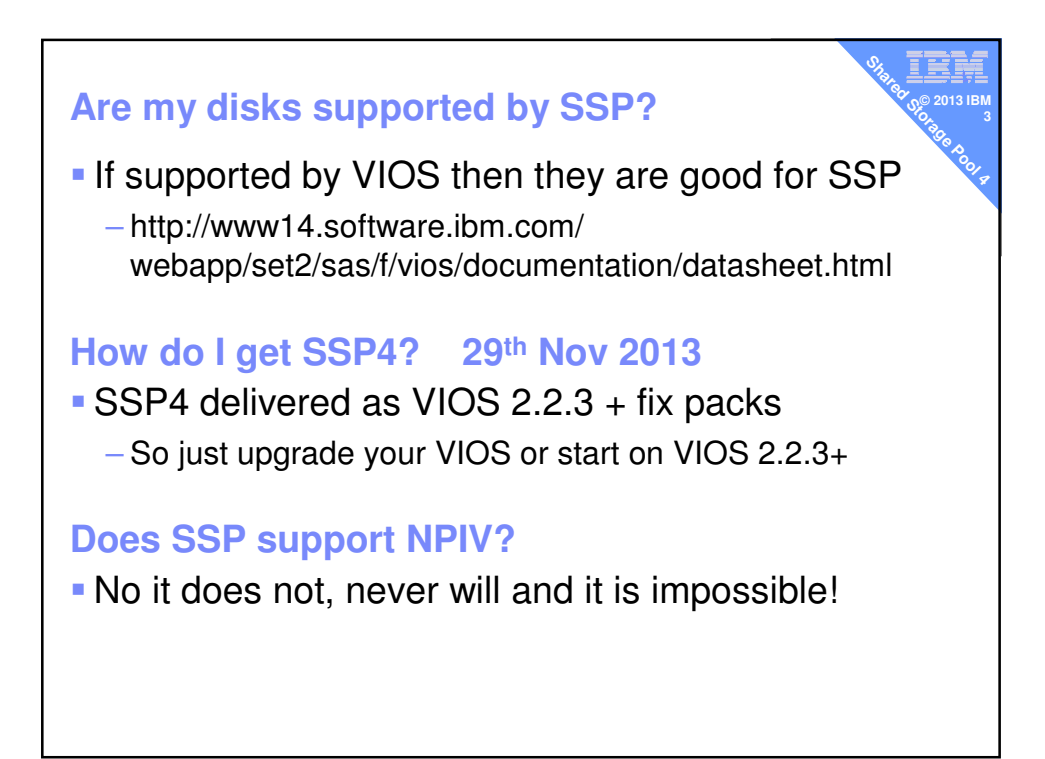

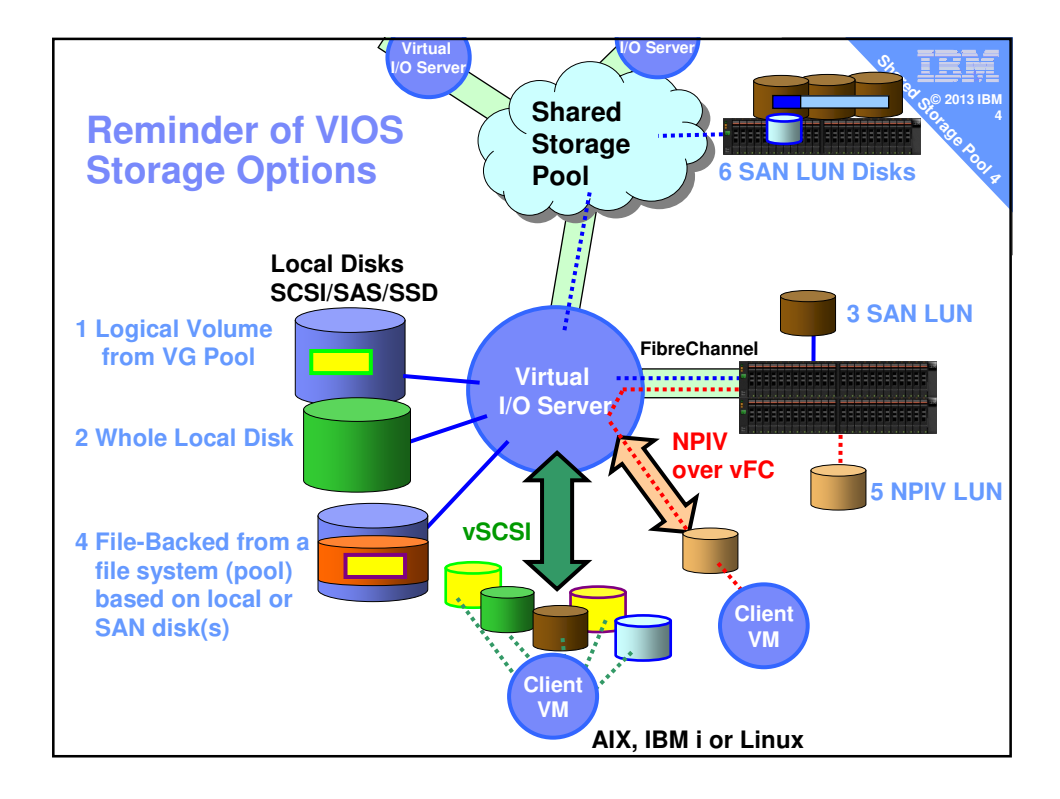

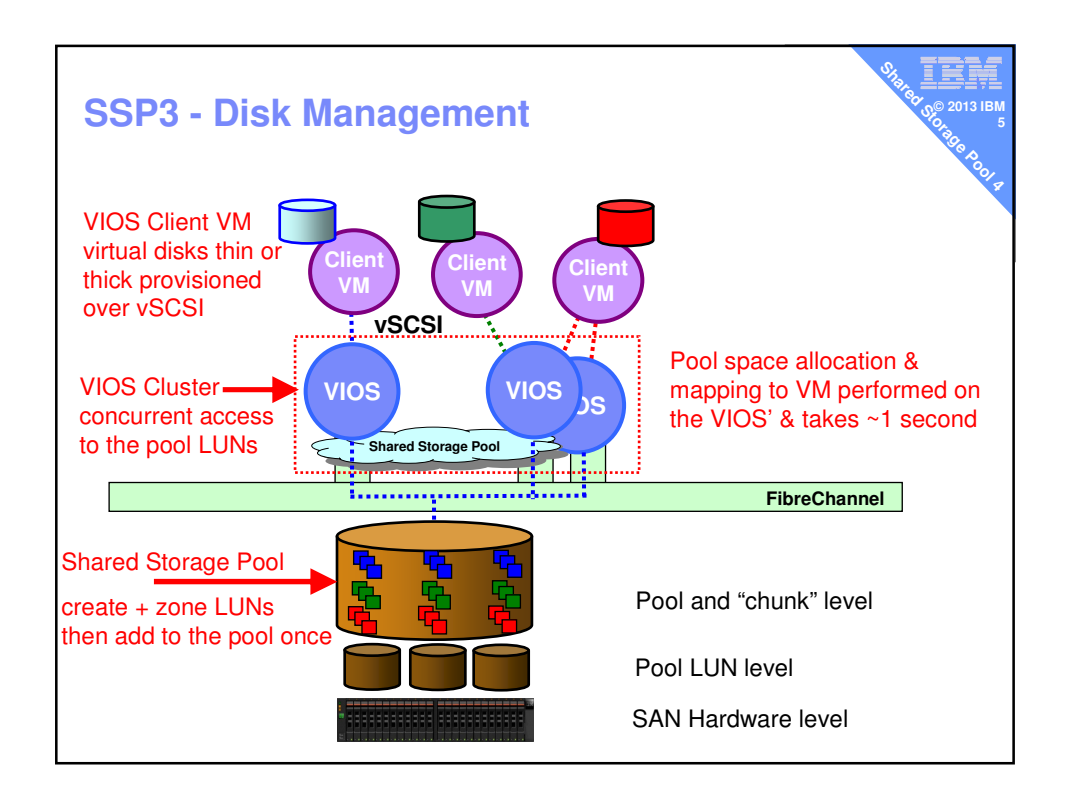

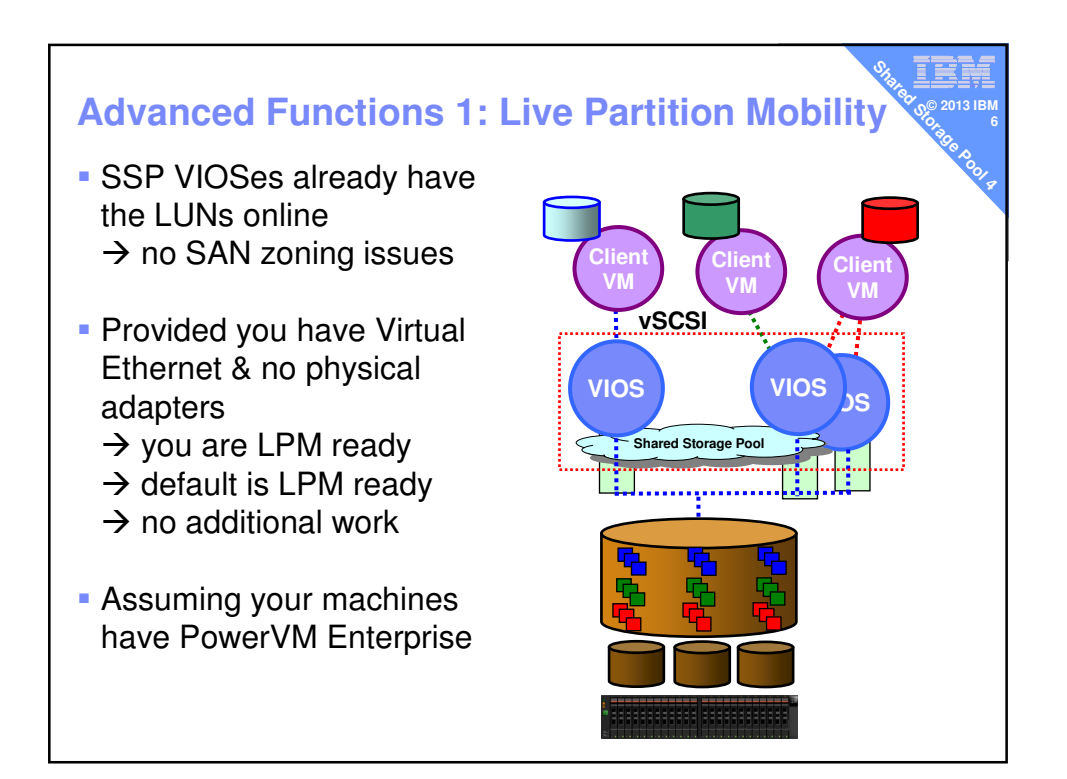

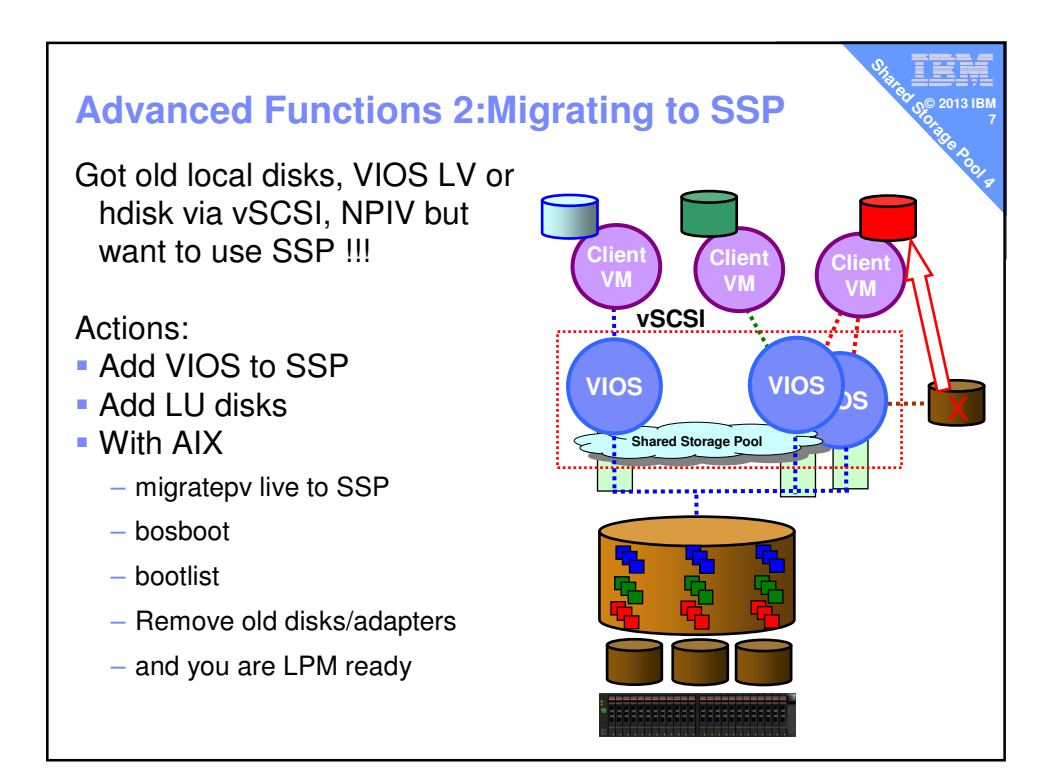

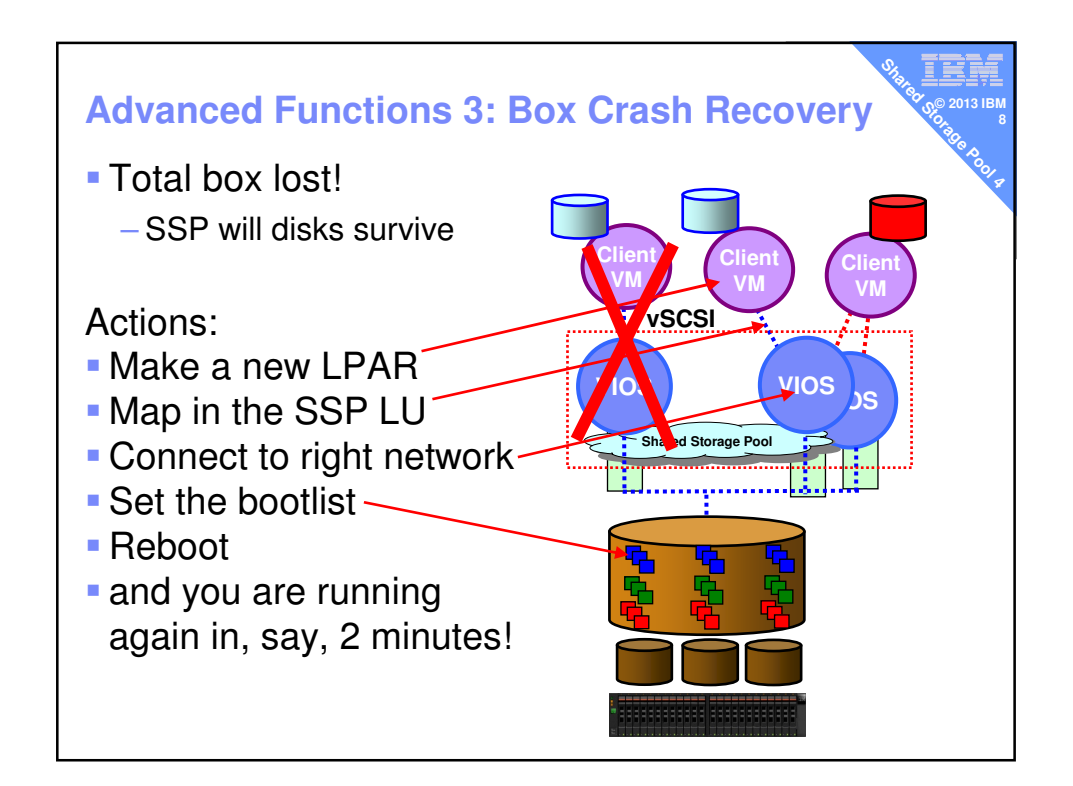

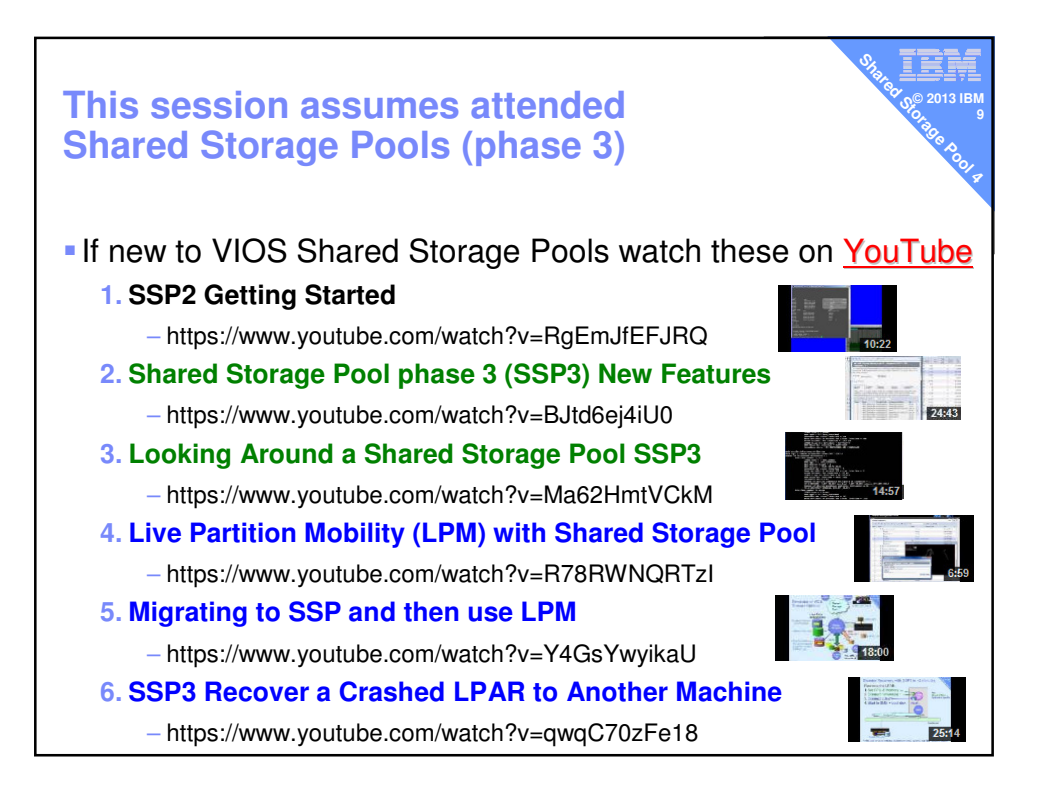

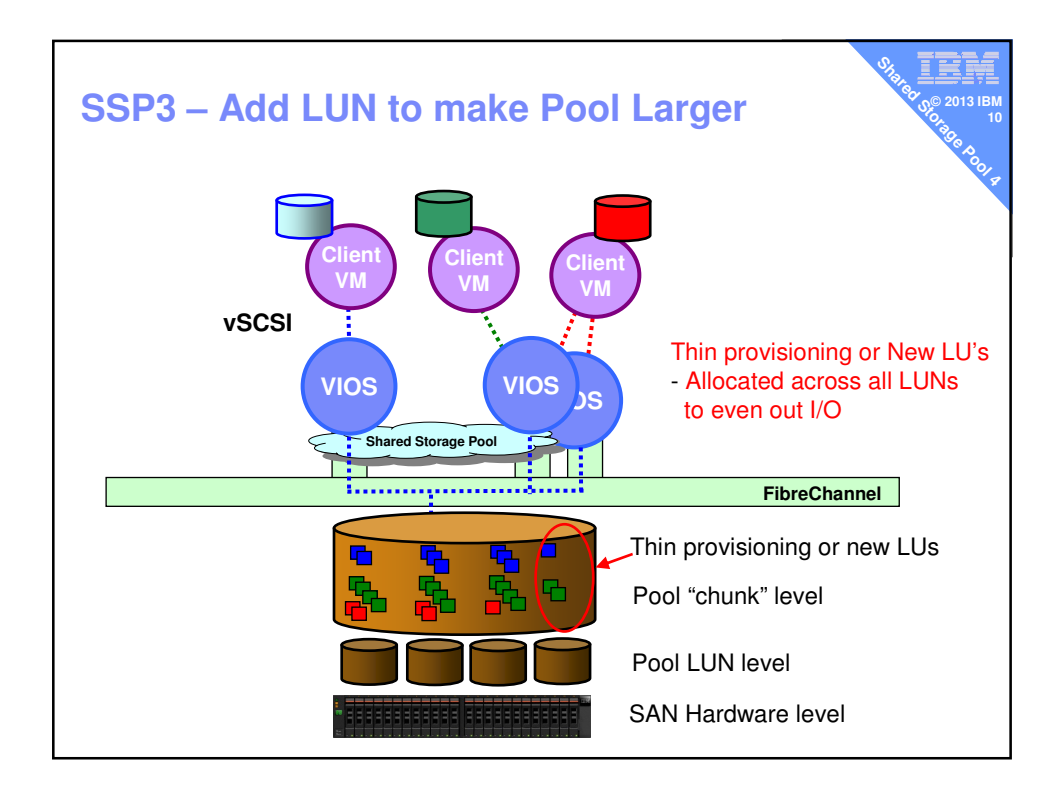

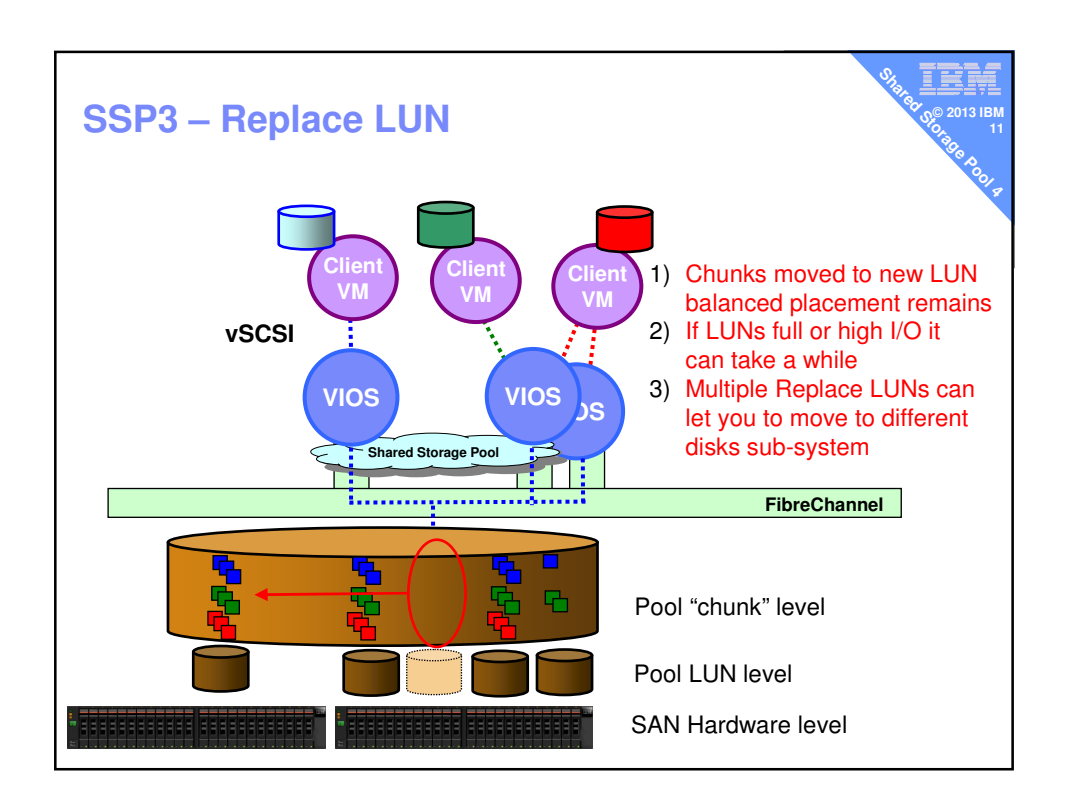

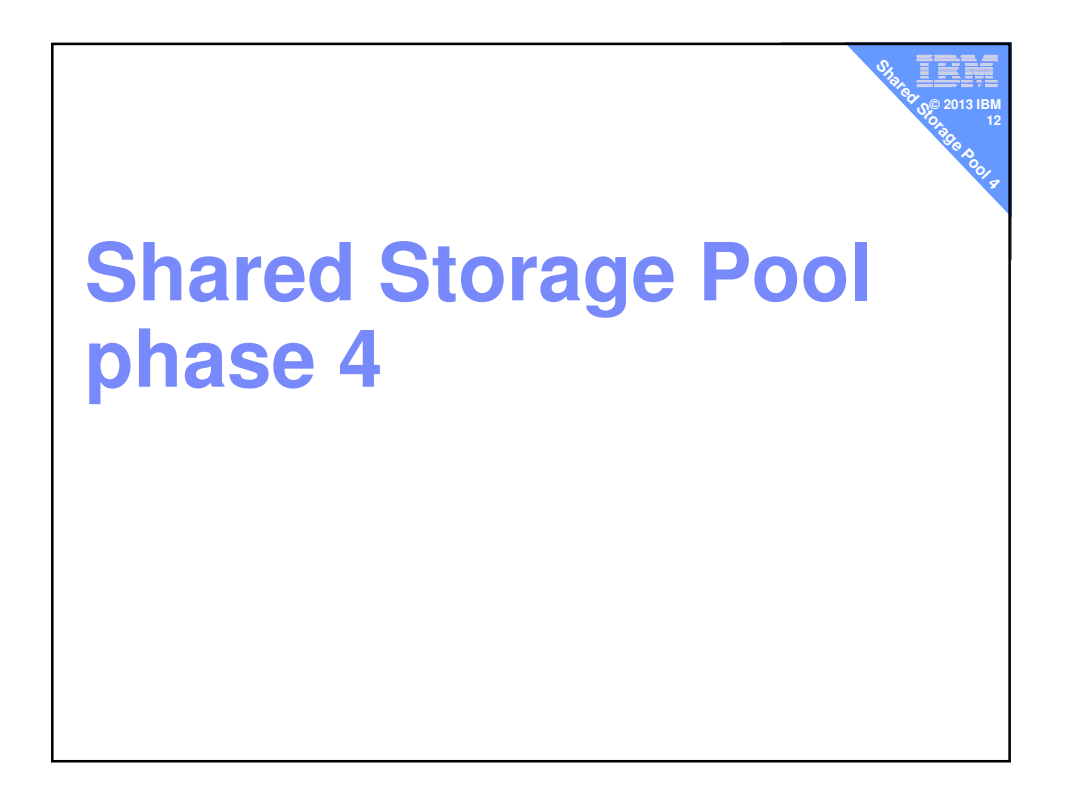

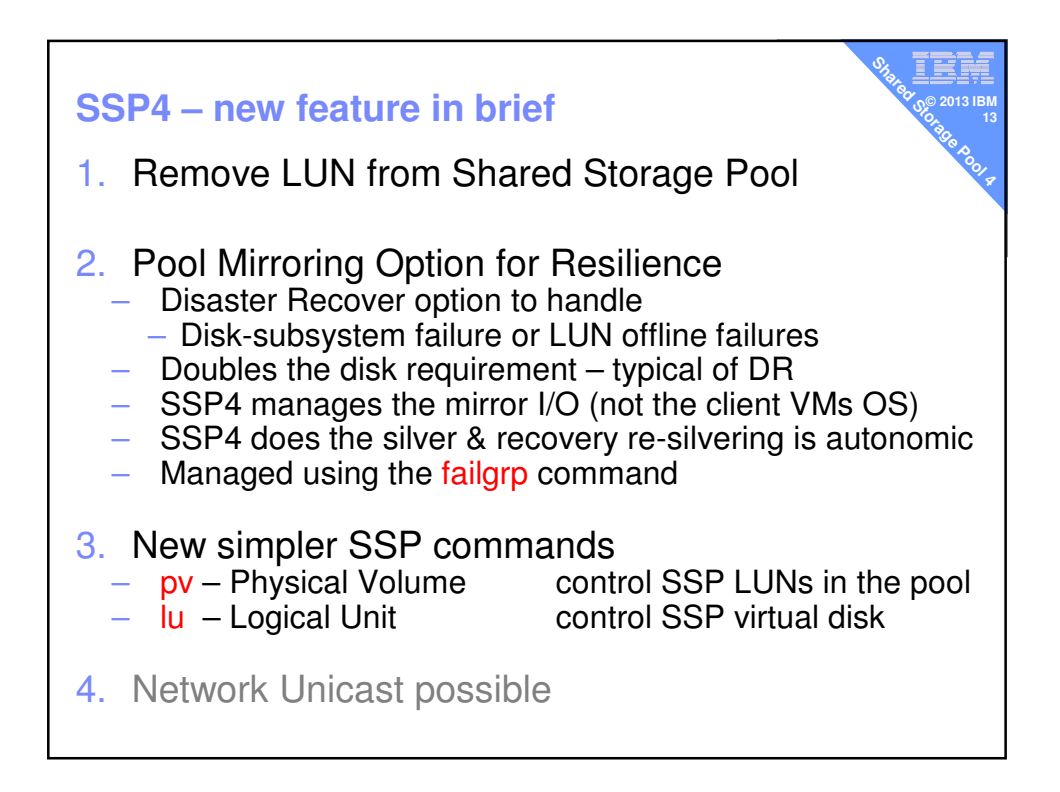

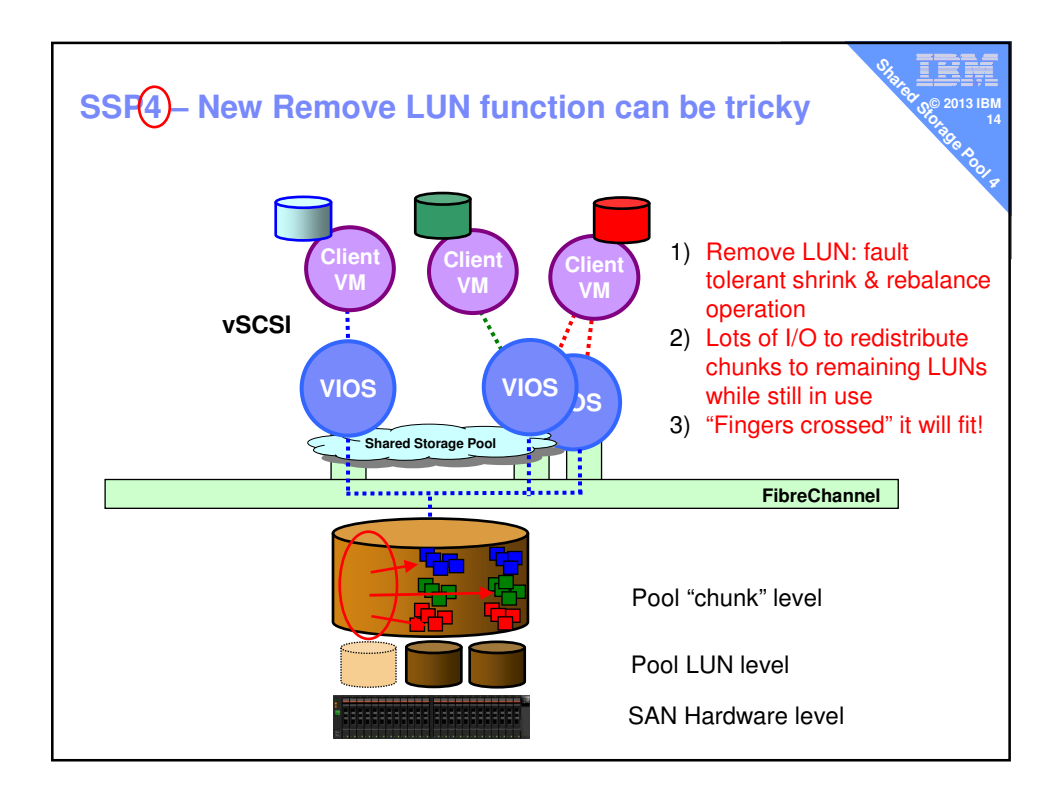

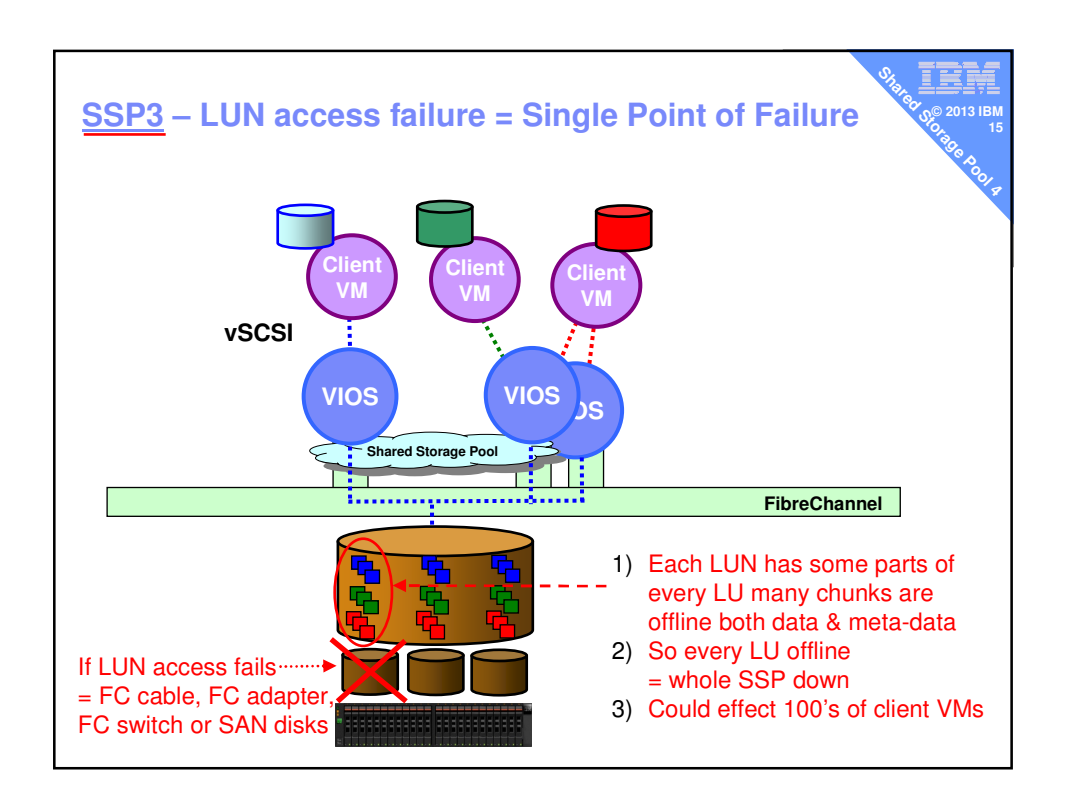

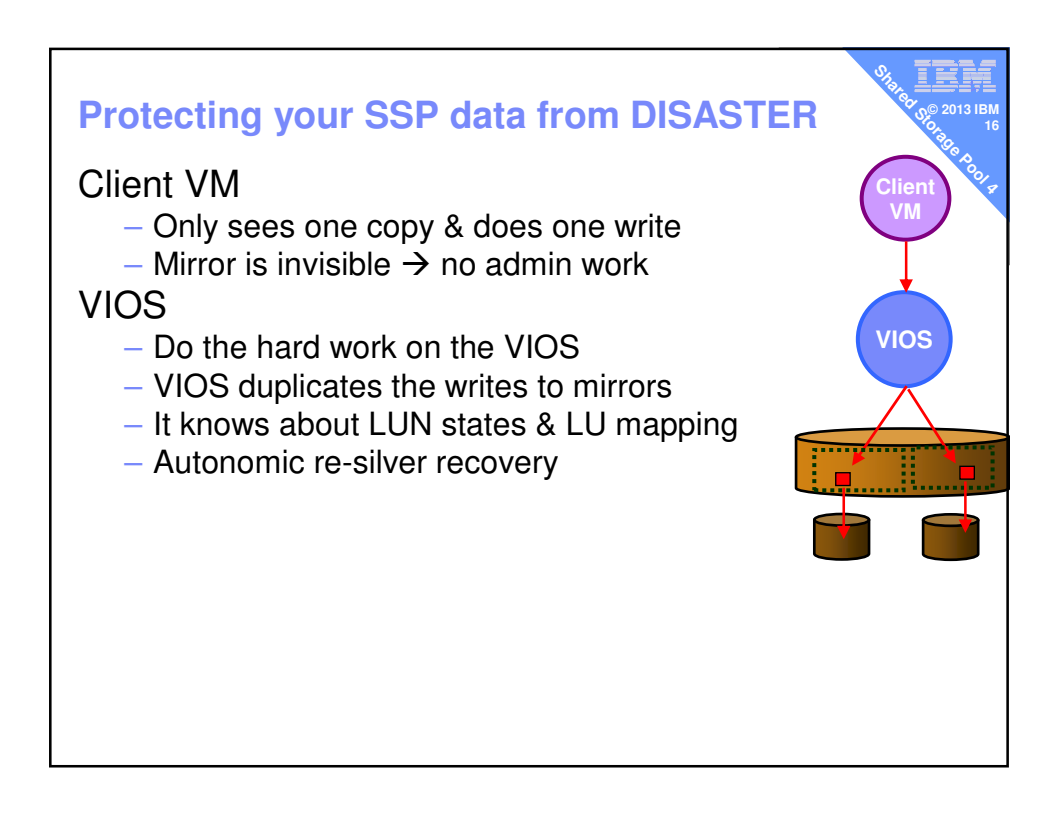

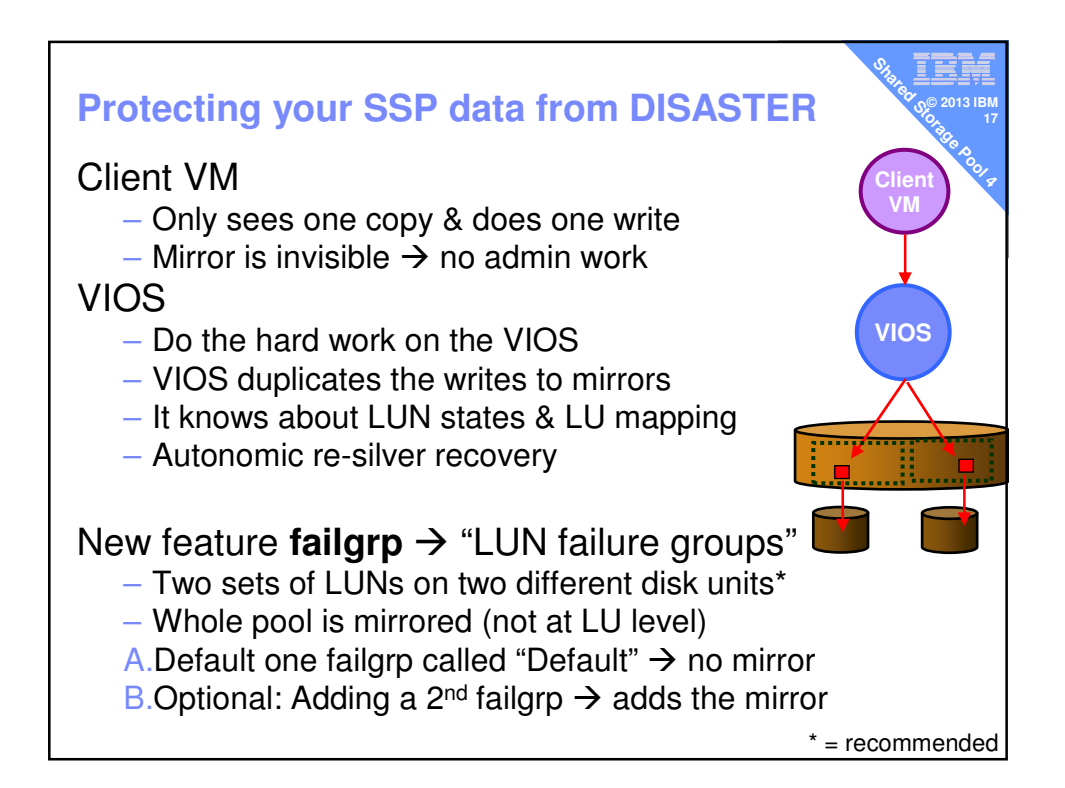

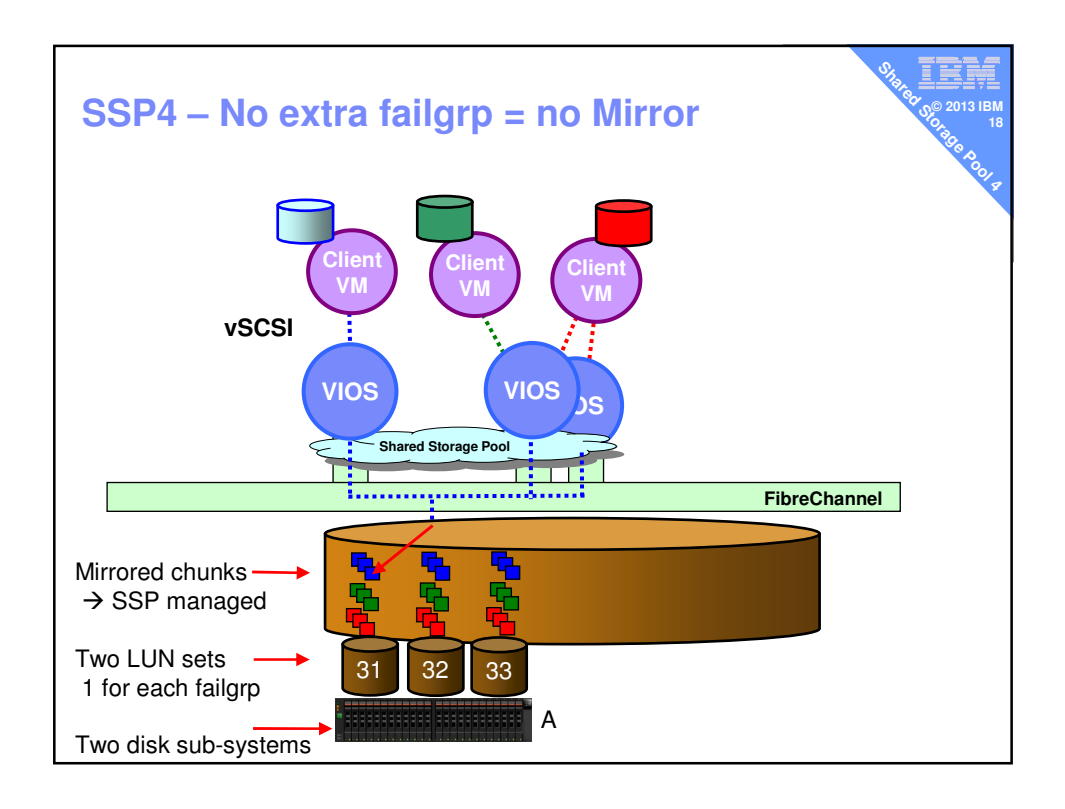

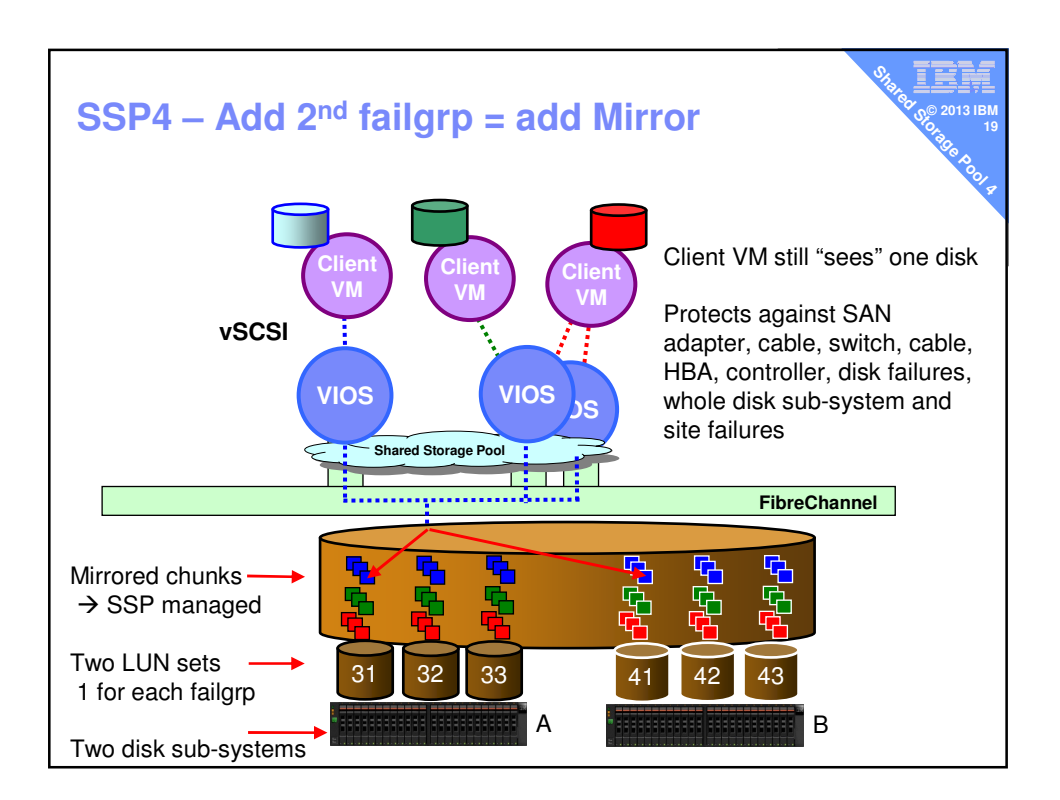

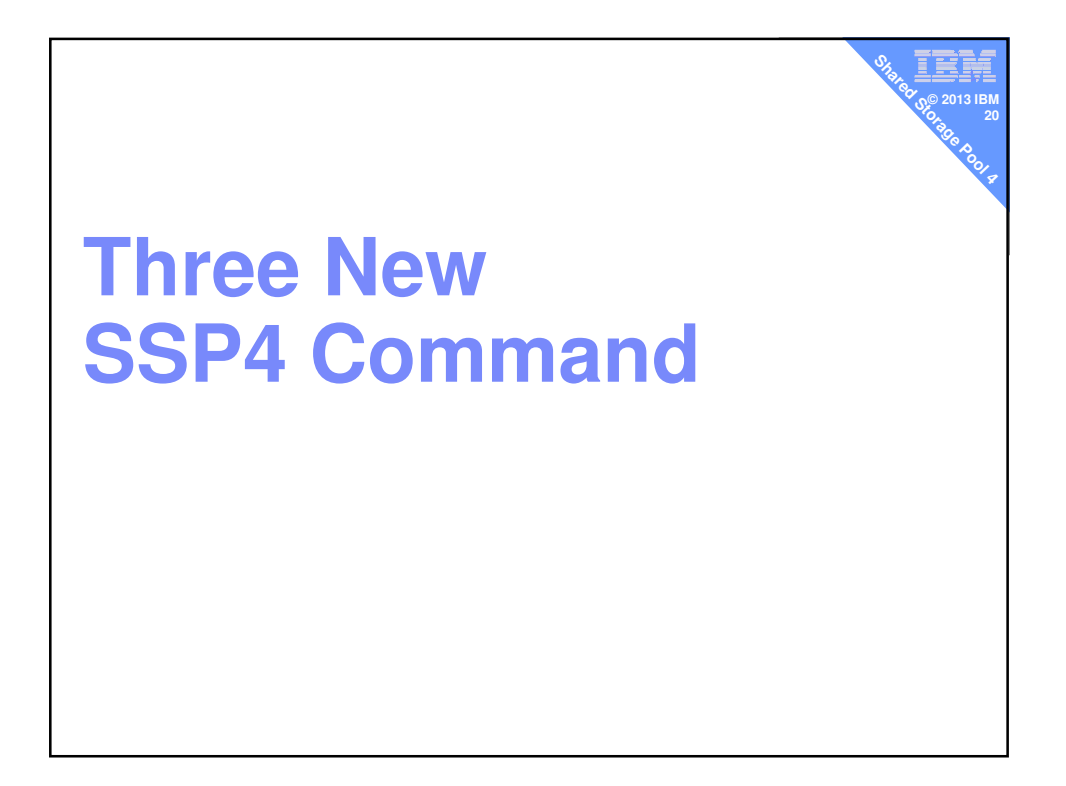

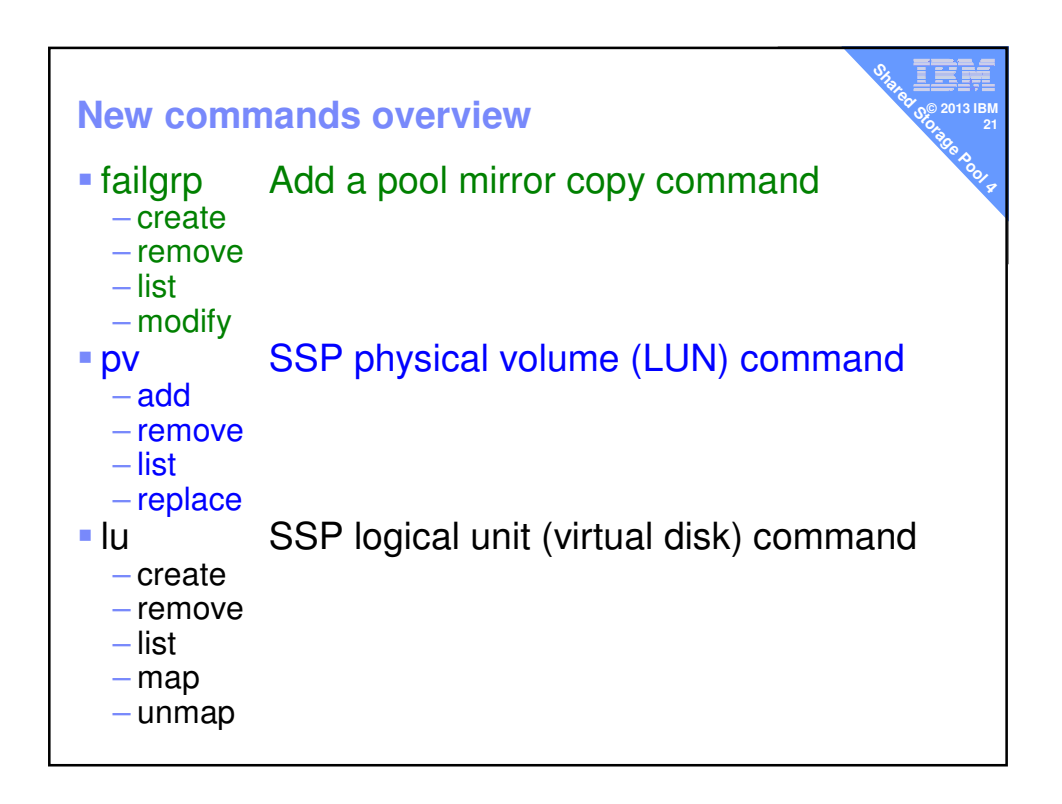

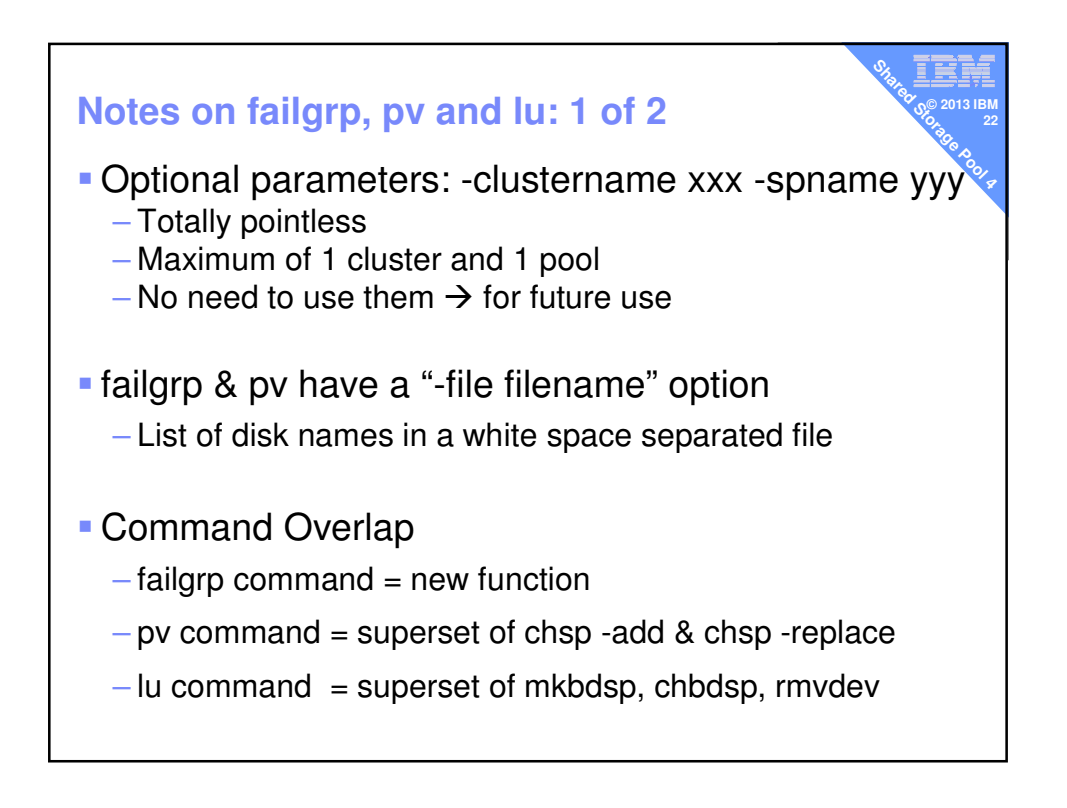

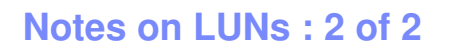

**SHARED STORAGE PROPERTY** - SSP expects LUNs to be RAID5 (not enforced) – If you loose a failgrp mirror  $\rightarrow$  you still want reliable disks

v **© 2013 IBM 23**

- Pool size = the size of the smaller failgrp's LUNs
	- Extra space in larger failgrp can't be mirrored so its ignored
	- QED keep failgrp's same size & add/remove LUNs in pairs
- This is not 1 to 1 LUN mirroring
	- You might add LUNs in pairs 1 in each failgrp but don't think the LUN pair is just mirrored
	- You have no control over the contents

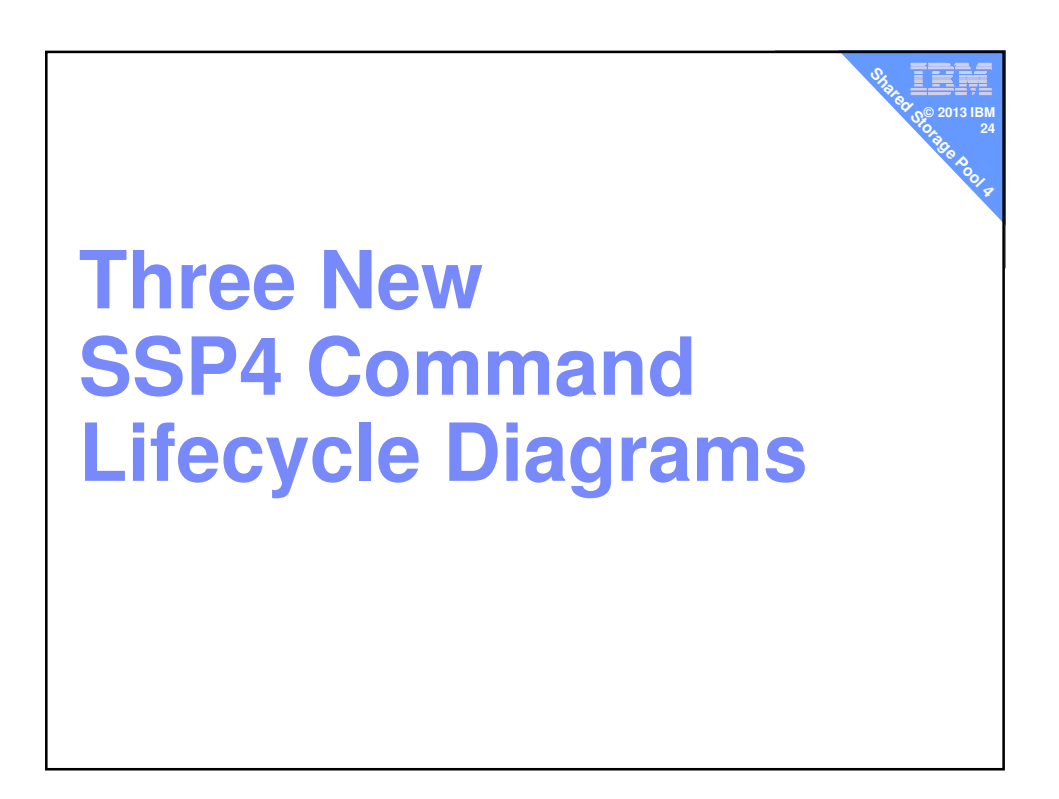

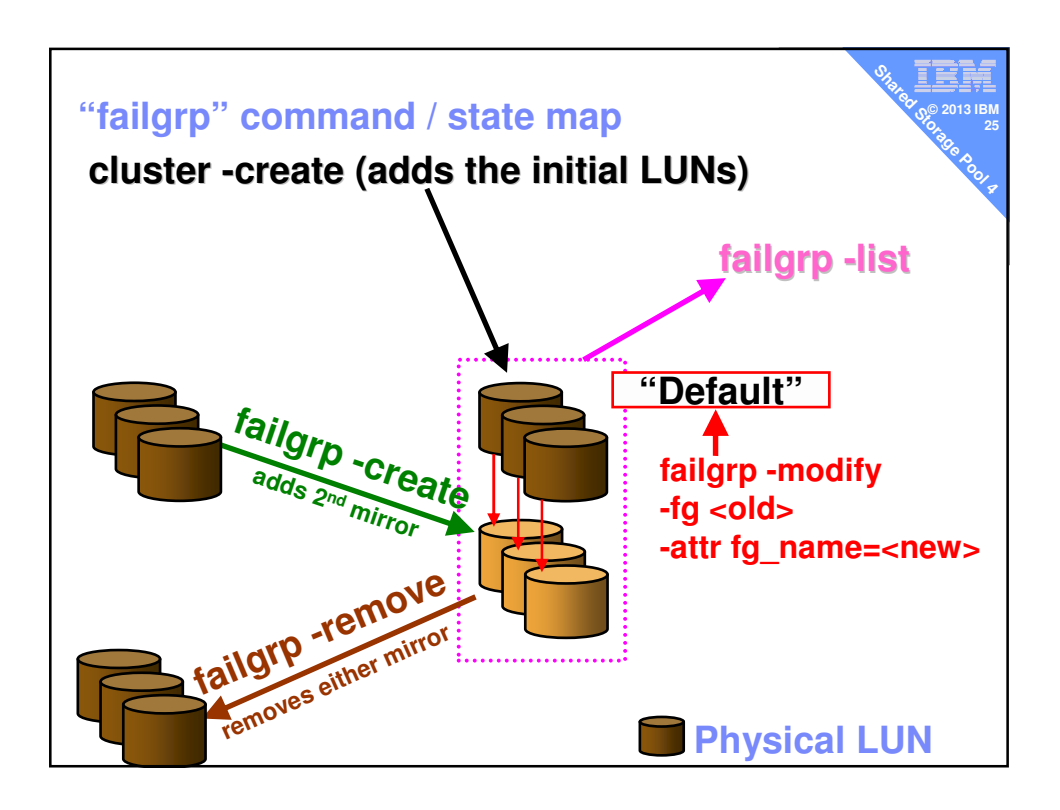

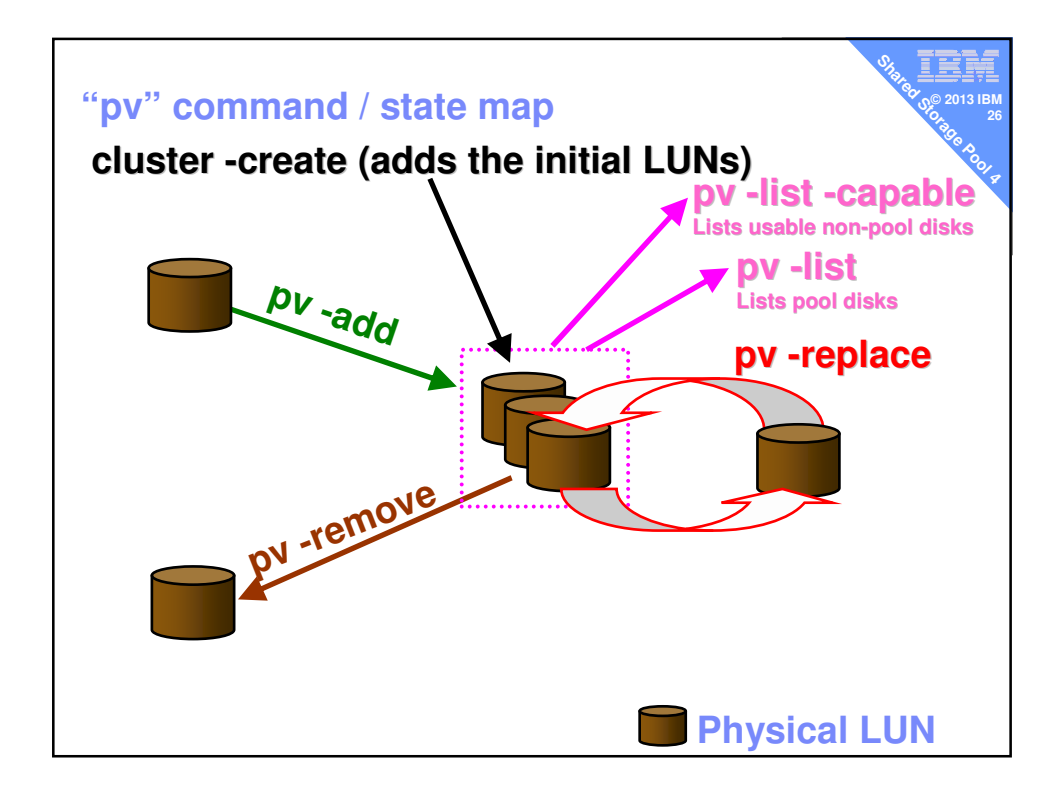

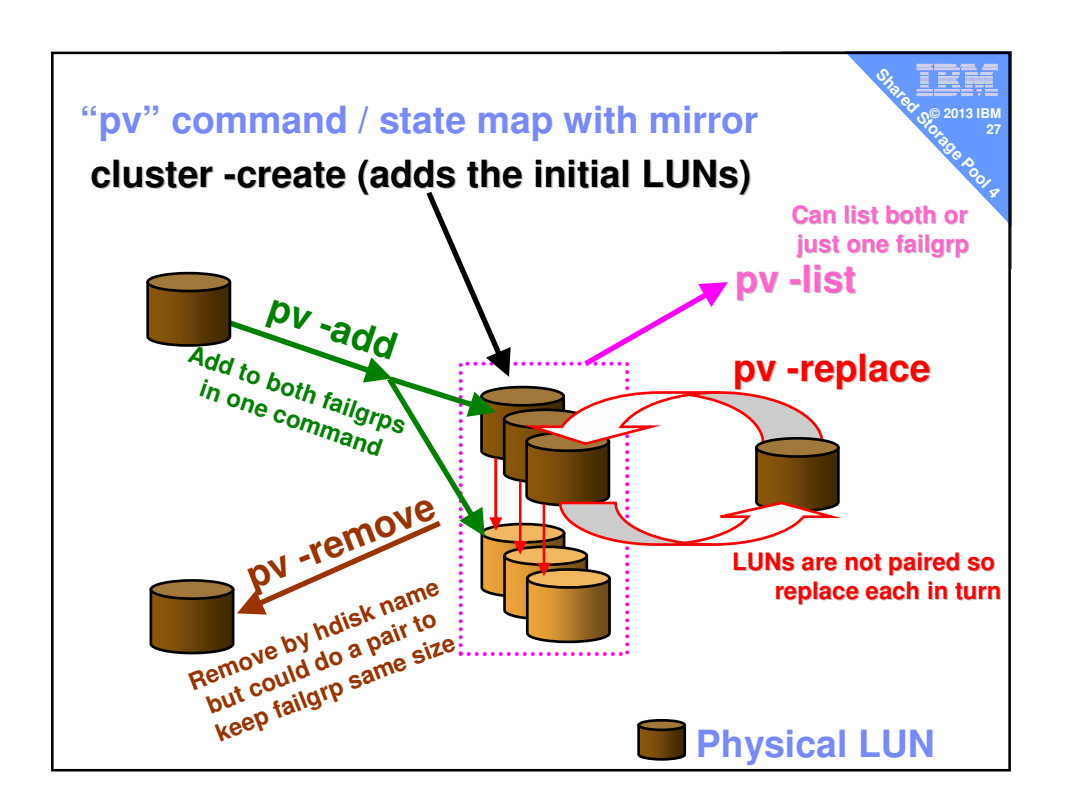

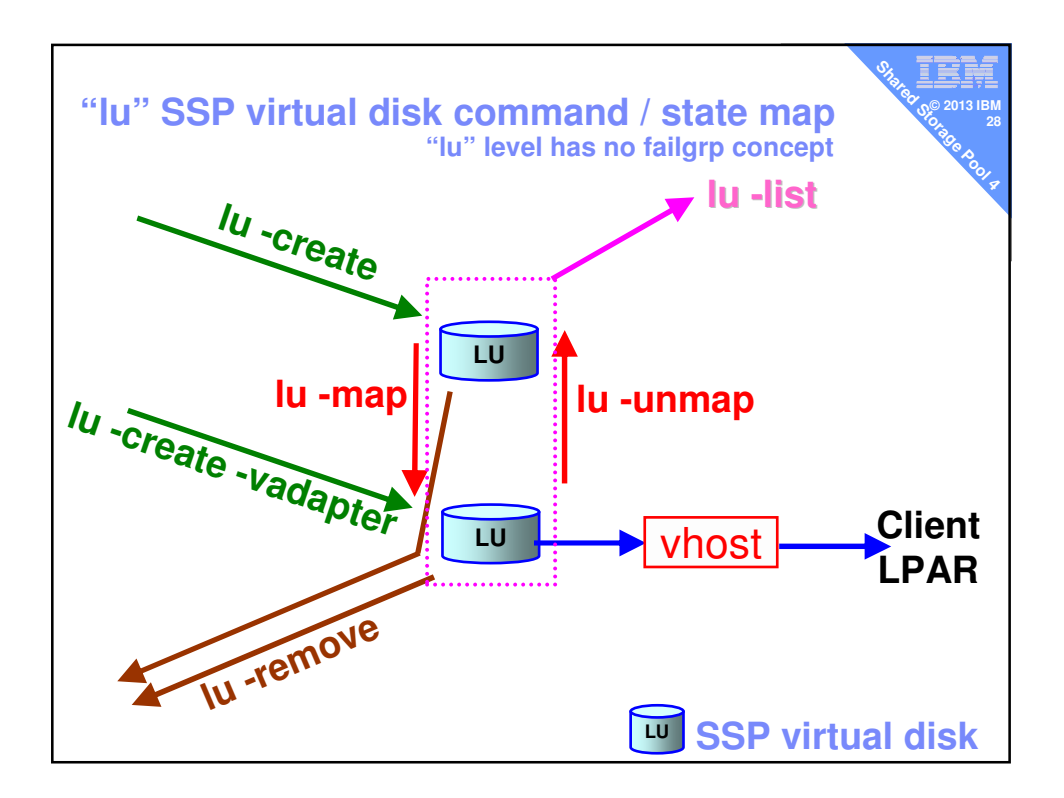

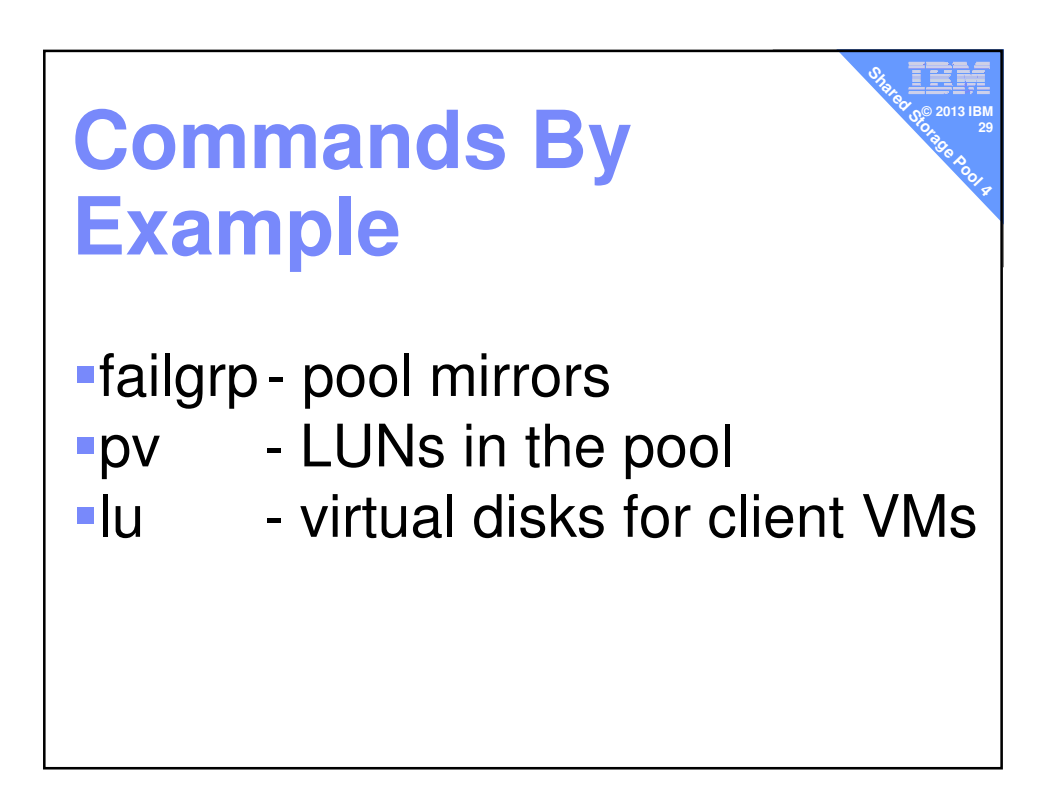

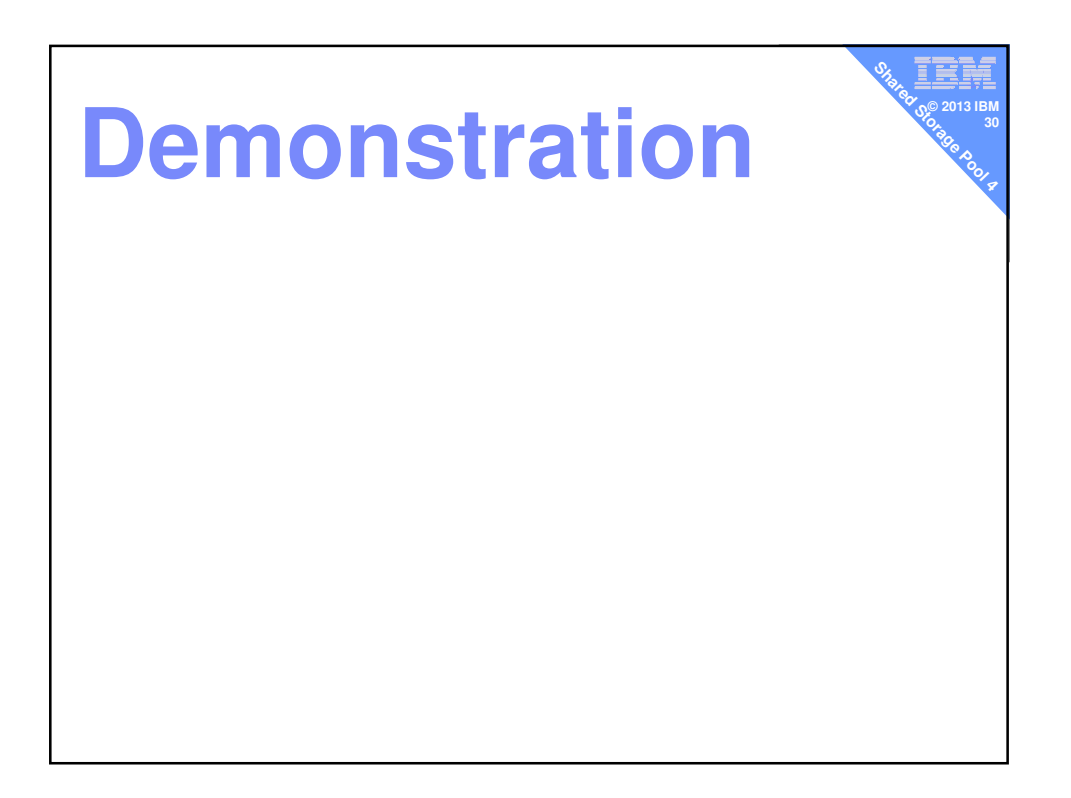

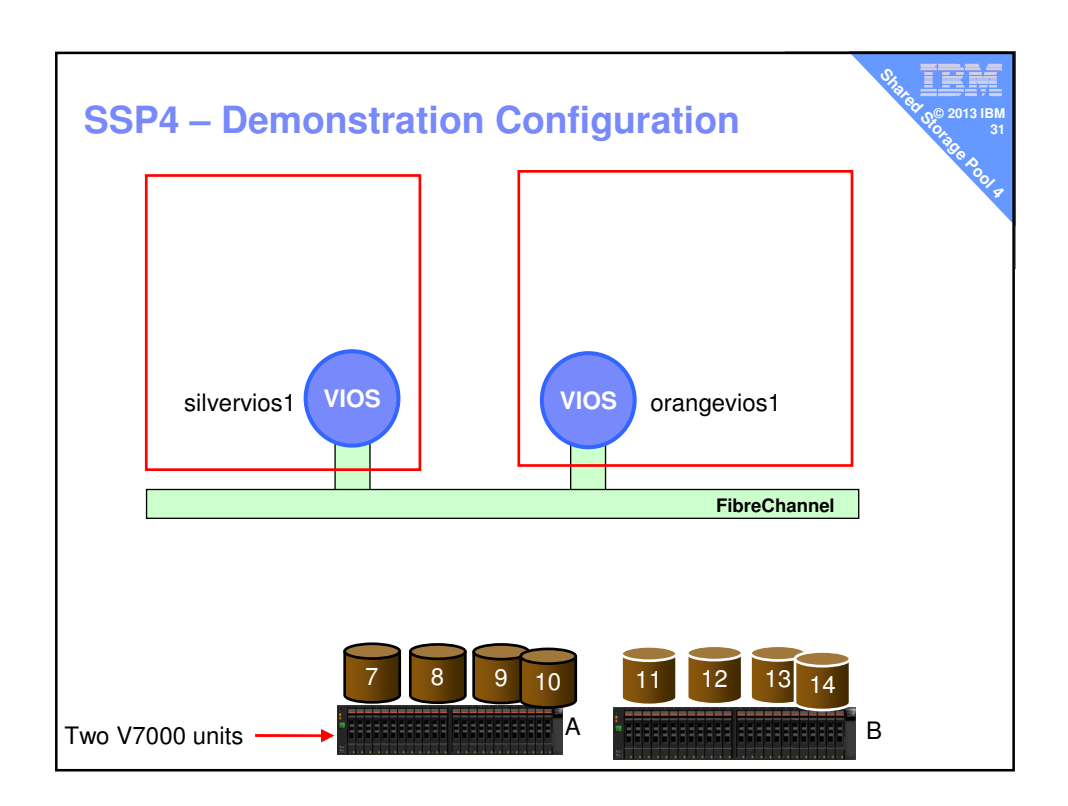

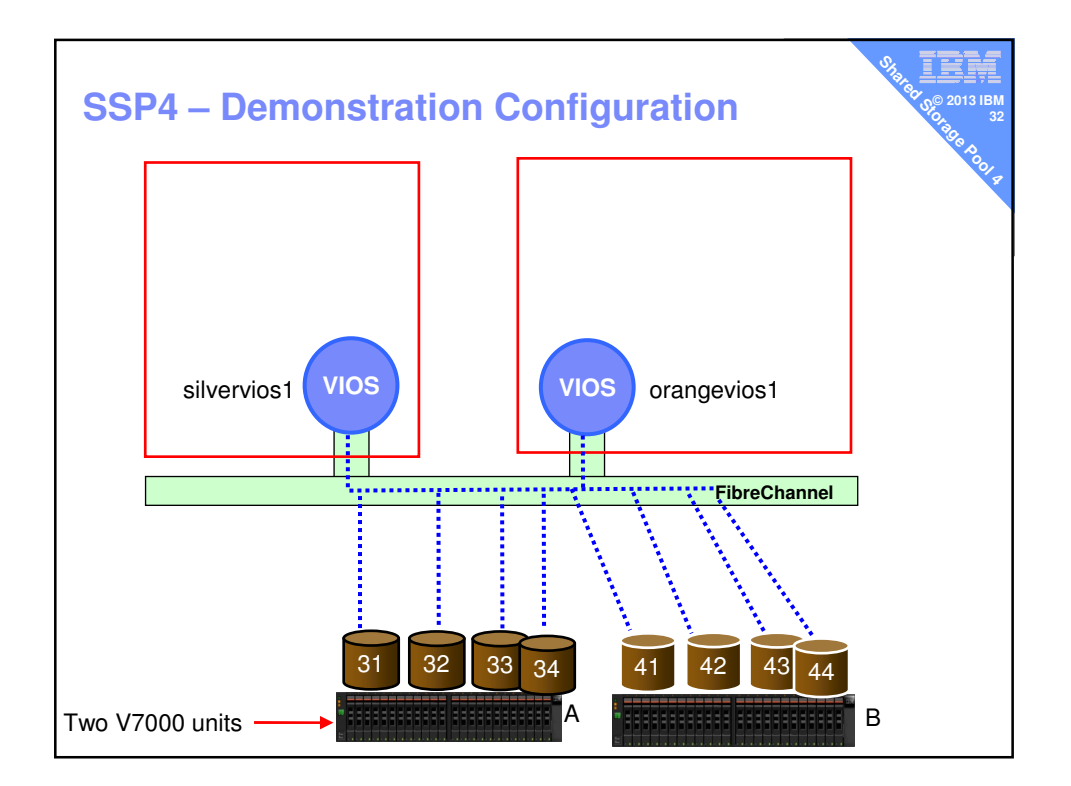

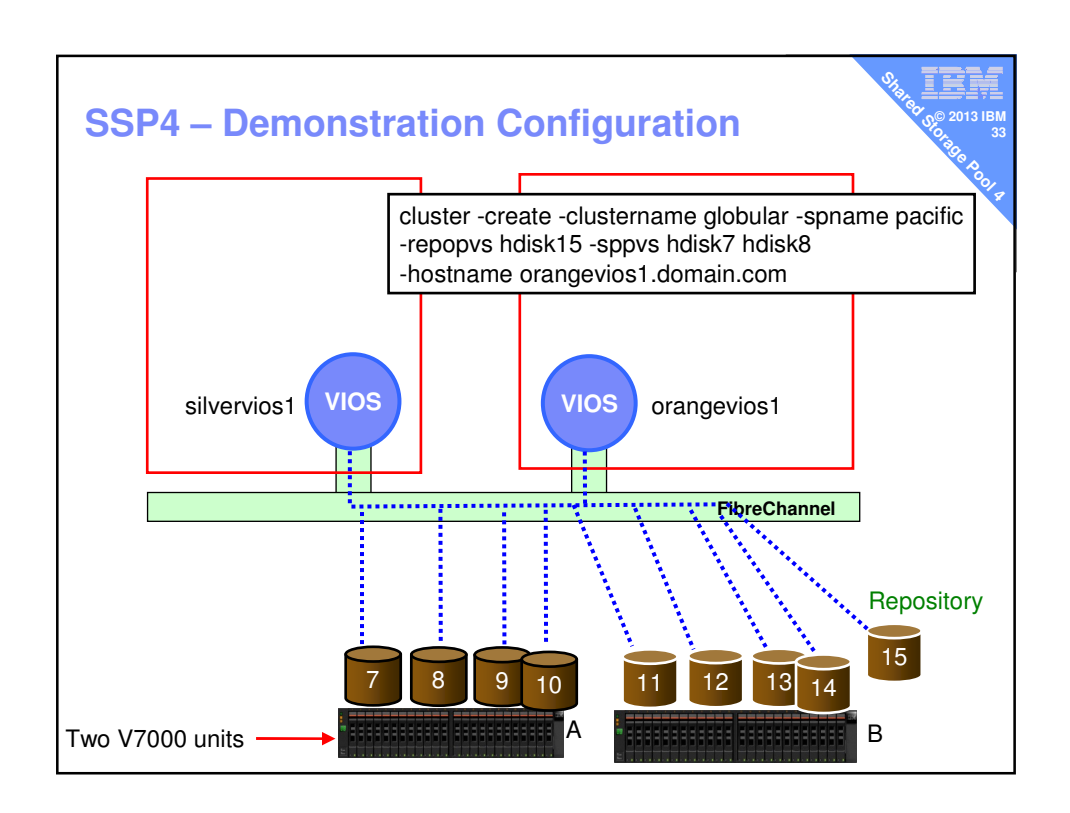

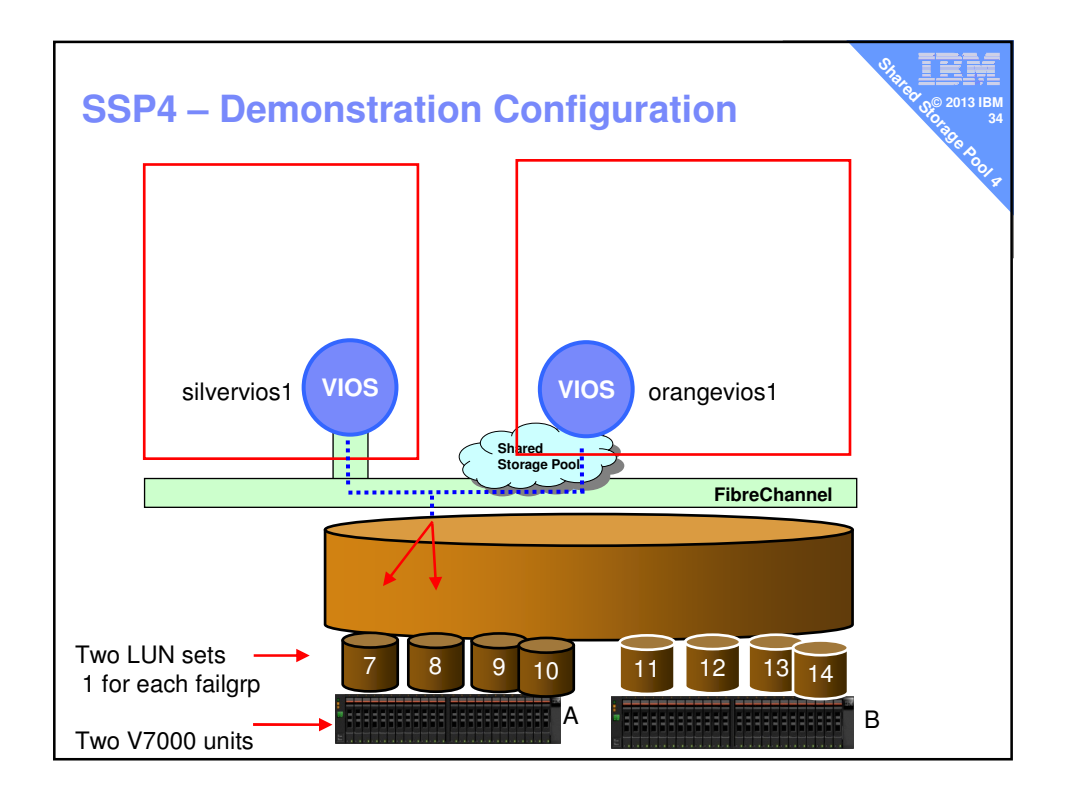

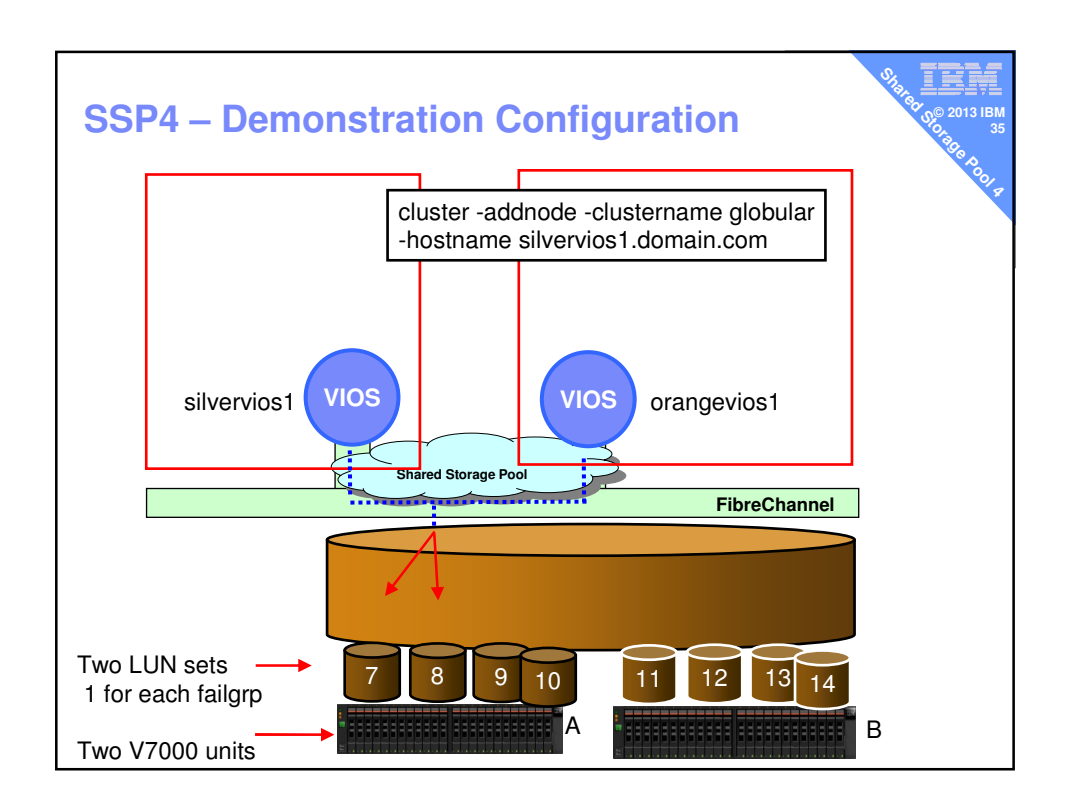

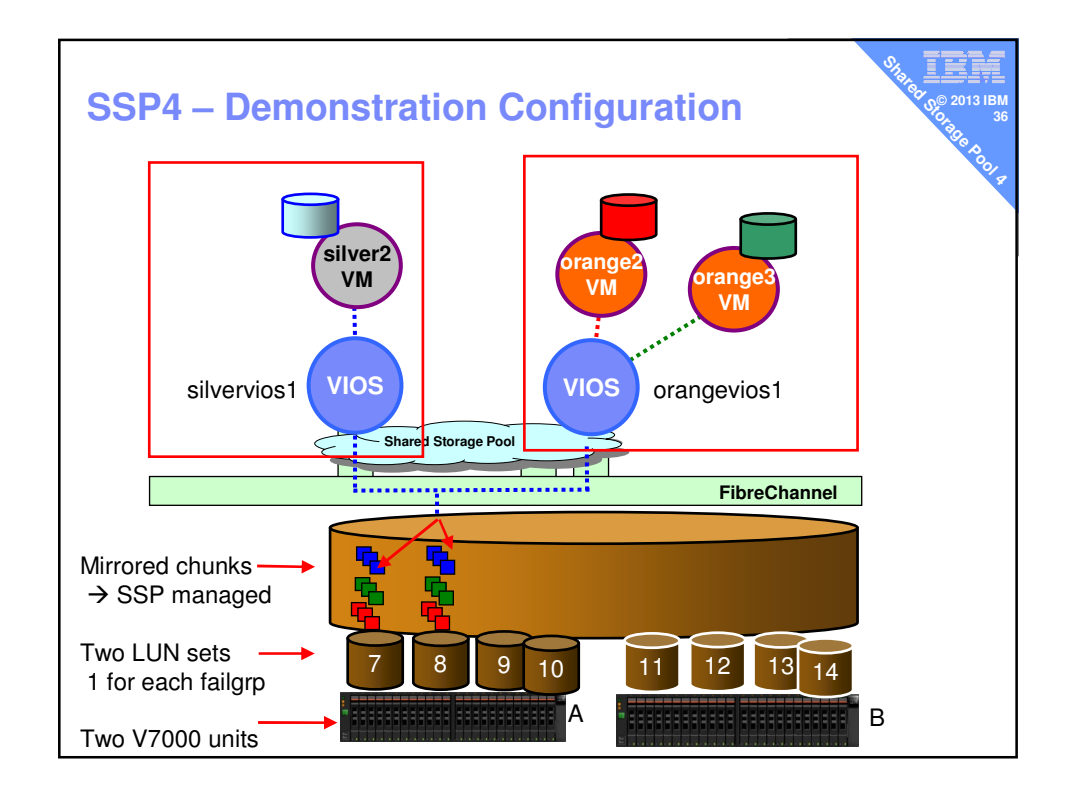

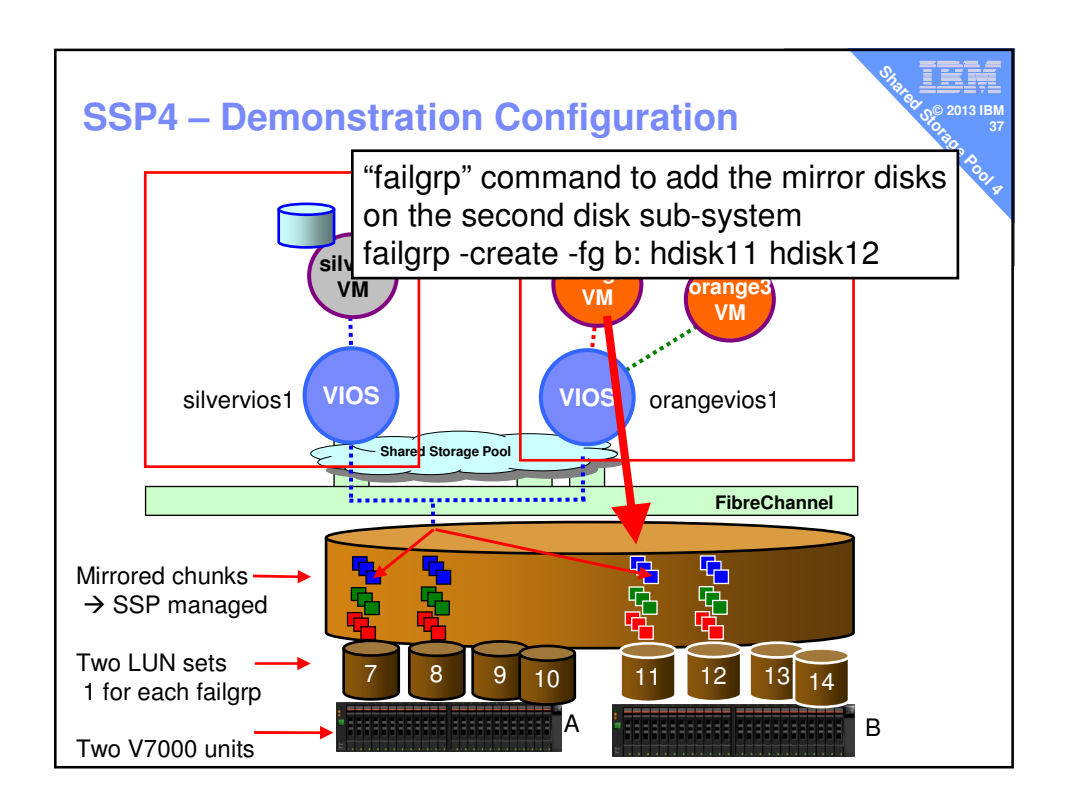

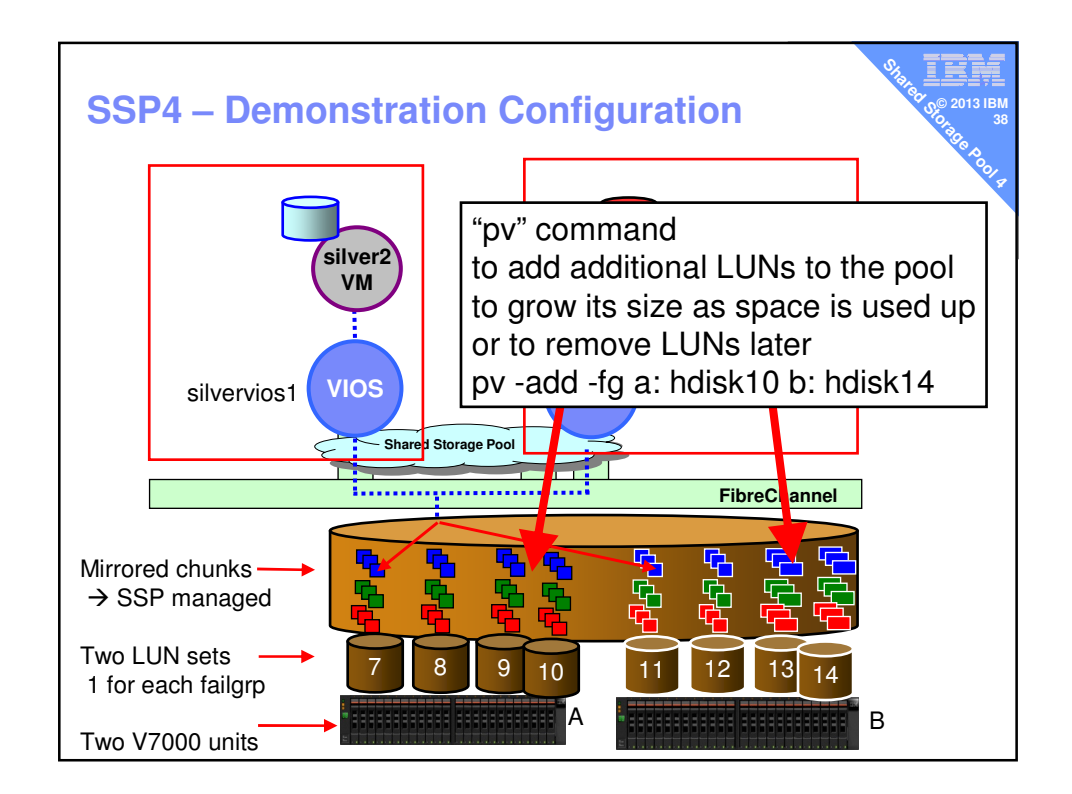

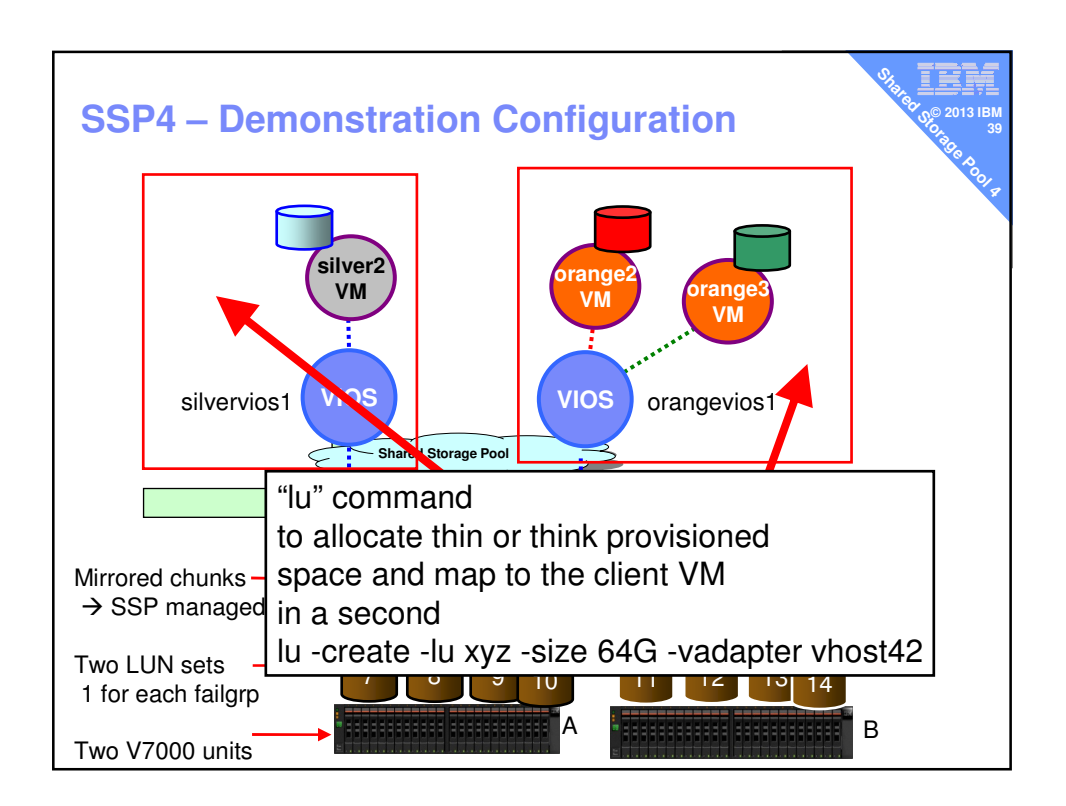

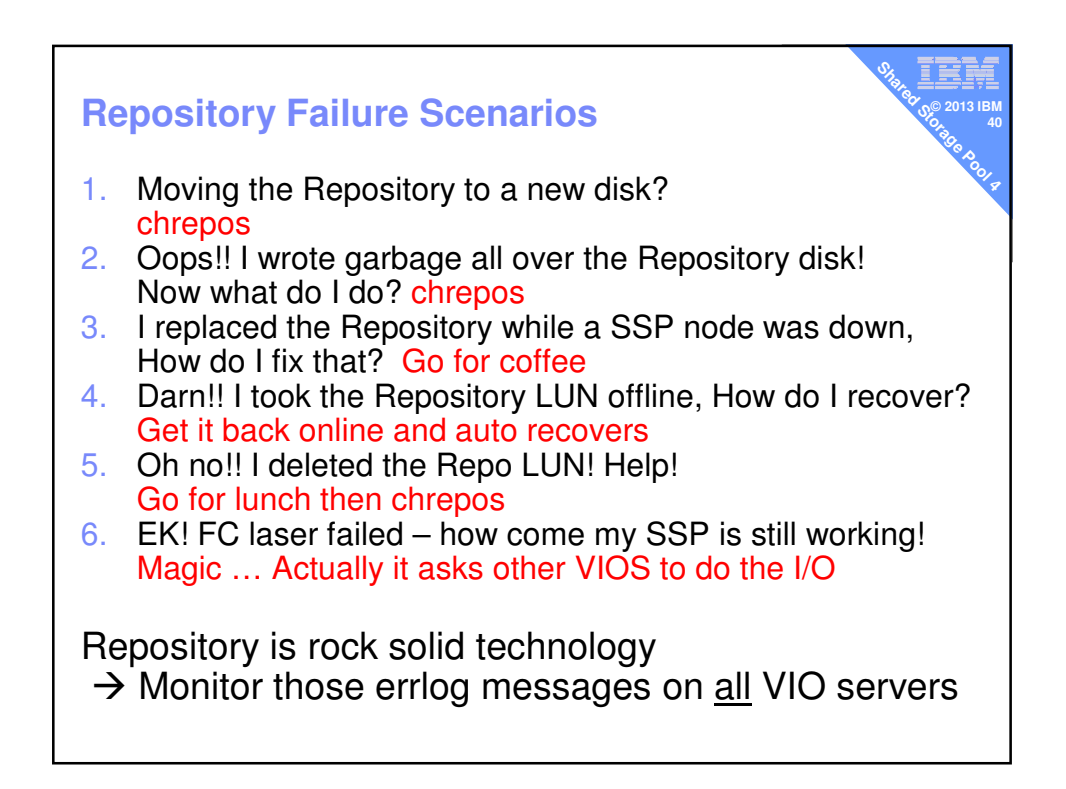

## **Call to action**

- Shared Storage Pools another flexible asset to add to your toolbox

v **© 2013 IBM 41**

**SHARED STORAGE STARS** 

- **Use SSP to** 
	- reduce man-power managing disks
	- clean up older LPARs
	- get everything LPM ready
	- add Thin provisioning, snapshots to old disks
	- remove older disk units ghastly GUI/CLI use & Zoning

**- Pool mirroring with zero client change SSP4 is** ready for Disaster Safe of Production workload

– Upgrade to VIOS 2.2.3.1 … TODAY

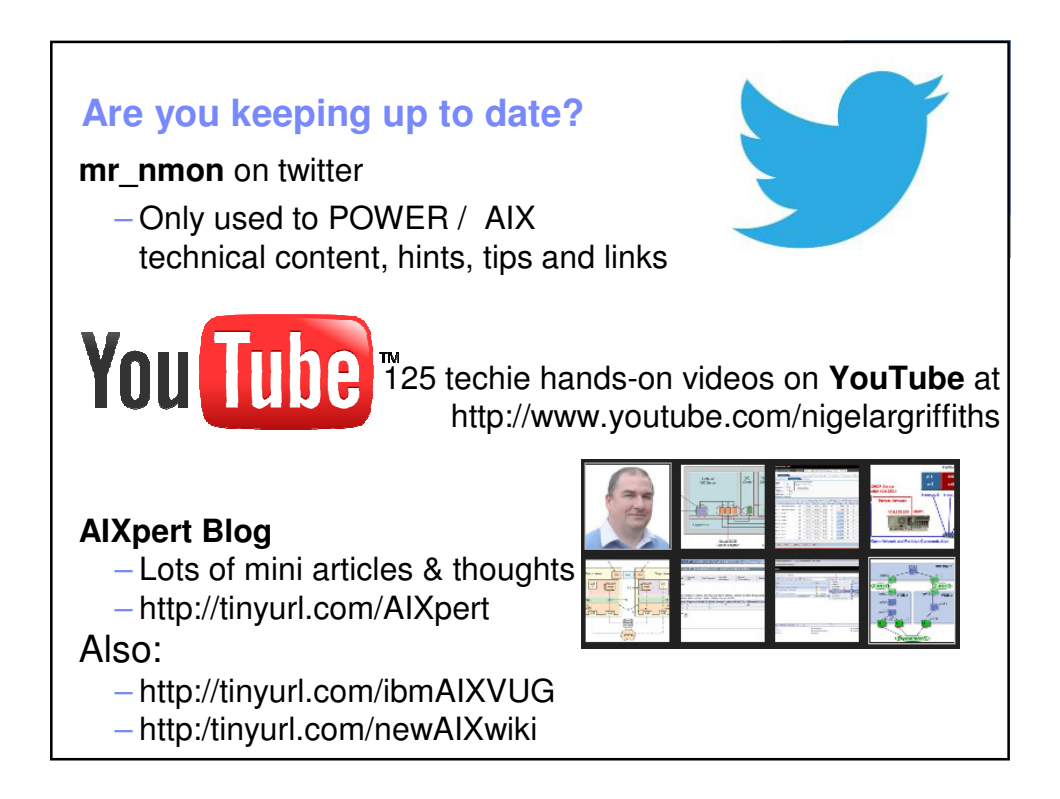